# Package 'lplyr'

November 5, 2017

<span id="page-0-0"></span>Type Package

Title 'dplyr' Verbs for Lists and Other Verbs for Data Frames

Version 0.1.12

Date 2017-11-03

Description Provides 'dplyr' verbs for lists and other useful verbs for manipulation of data frames. In particular, it includes a mutate\_which() function that mutates columns for a specific subset of rows defined by a condition, and fuse() which is a more flexible version of 'tidyr' unite() function.

License MIT + file LICENSE

LazyData TRUE

**Depends**  $R (= 3.1.3)$ 

Imports bazar, dplyr, lazyeval, magrittr

Suggests knitr, rmarkdown, testthat, tidyr

VignetteBuilder knitr

URL <https://github.com/paulponcet/lplyr>

BugReports <https://github.com/paulponcet/lplyr/issues>

RoxygenNote 6.0.1 NeedsCompilation no Author Paul Poncet [aut, cre] Maintainer Paul Poncet <paulponcet@yahoo.fr> Repository CRAN

Date/Publication 2017-11-05 04:05:00 UTC

# R topics documented:

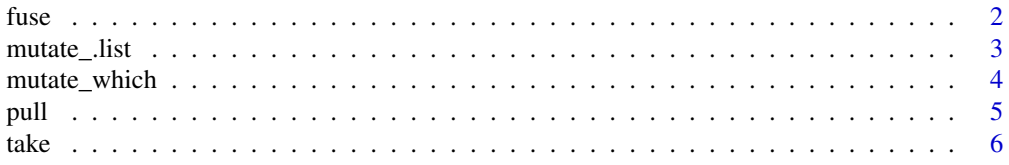

#### <span id="page-1-0"></span>**Index** [8](#page-7-0) **8**

#### fuse *Fuse multiple columns into one*

#### Description

fuse is a more flexible version of [unite](#page-0-0) from package tidyr.

#### Usage

fuse(.data, col, ..., fun = concat0, remove = TRUE)  $fuse_{-}$ (.data, col, from, fun = concat0, remove = TRUE) ## S3 method for class 'data.frame' fuse\_(.data, col, from, fun = concat0, remove = TRUE) ## S3 method for class 'tbl\_df'  $fuse_{-}$ (.data, col, from, fun = concat0, remove = TRUE)

#### Arguments

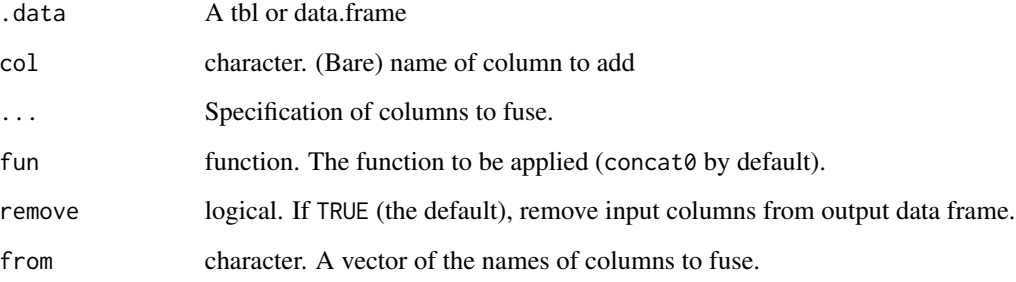

#### Note

This function has been inspired by the issue raised at [https://github.com/tidyverse/tidyr/](https://github.com/tidyverse/tidyr/issues/203) [issues/203](https://github.com/tidyverse/tidyr/issues/203).

#### See Also

[unite](#page-0-0) and [unite\\_](#page-0-0) from package tidyr;

[concat0](#page-0-0) from package bazar.

#### <span id="page-2-0"></span>mutate\_list 3

#### Examples

```
df \le data.frame(x = c(NA, "a", NA),
          y = c("b", NA, NA))
fuse(df, "z", x, y)
# To be compared with:
tidyr::unite(df, "z", x, y, sep = "")
# The same
fuse(df, "z", x, y, fun = function(x) concat0(x, na.rm = FALSE))
```
mutate\_.list *Dplyr verbs for lists and pairlists*

#### Description

We add methods for the verbs [mutate](#page-0-0), [rename](#page-0-0).

#### Usage

```
## S3 method for class 'list'
mutate_(.data, ..., .dots)
## S3 method for class 'pairlist'
mutate_(.data, ..., .dots)
## S3 method for class 'list'
rename_(.data, ..., .dots)
## S3 method for class 'pairlist'
rename_(.data, ..., .dots)
```
#### Arguments

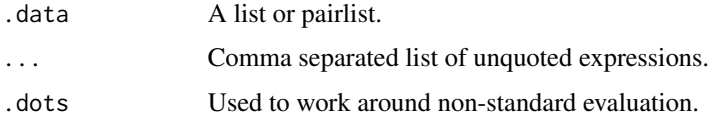

#### Value

A list or a pairlist.

#### See Also

[mutate](#page-0-0), [rename](#page-0-0) from package dplyr.

#### Examples

```
xs <- list(x1 = 1:3,
          x2 = 2:5,
           x3 = list("alpha", c("beta", "gamma"))# Non-standard evaluation
mutate(xs, x4 = 4)rename(xs, x0 = x1)
# Standard evaluation
mutate_(xs, x4 = -4)
rename<sub>(xs, x0 = x1)</sub>
```
mutate\_which *Add new variables or modify existing ones on a subset of the data*

#### Description

The functions mutate\_which and transmute\_which are similar to [mutate](#page-0-0) and [transmute](#page-0-0) from package dplyr, except that they work only on a subset of .data, this subset being defined by the .condition.

The functions mutate\_which\_ and transmute\_which\_ are standard evaluation versions, similar to [mutate\\_](#page-0-0) and [transmute\\_](#page-0-0).

#### Usage

```
mutate_which(.data, .condition, ...)
```

```
mutate_which_(.data, .condition, ..., .dots)
```

```
transmute_which(.data, .condition, ...)
```
transmute\_which\_(.data, .condition, ..., .dots)

## Arguments

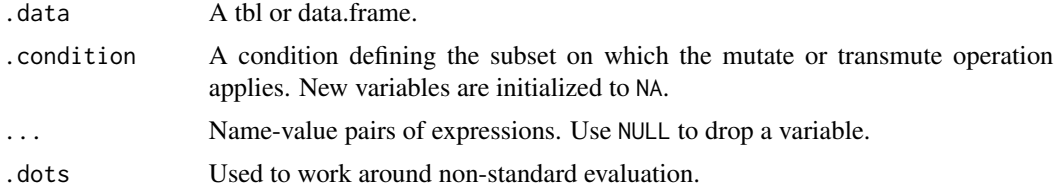

#### Value

A tbl or a data frame, depending on the class of .data.

<span id="page-3-0"></span>

<span id="page-4-0"></span>pull the state of the state of the state of the state of the state of the state of the state of the state of the state of the state of the state of the state of the state of the state of the state of the state of the state

#### Author(s)

Adapted from G. Grothendieck on StackOverflow, see <http://stackoverflow.com/a/34096575>.

#### See Also

[mutate](#page-0-0), [mutate\\_](#page-0-0), [transmute](#page-0-0), [transmute\\_](#page-0-0) from package dplyr.

#### Examples

```
df <- mtcars[1:10,]
# Non-standard evaluation
mutate_which(df, gear==4, carb = 100)
transmute_which(df, gear==4, carb = 100)
# Standard evaluation
mutate_which_(df, \sim gear==4, carb = \sim 100)
transmute_which_(df, \sim gear==4, carb = \sim 100)
```
#### pull *Column selection*

## Description

The function pull selects a column in a data frame and transforms it into a vector. This is useful to use it in combination with magrittr's pipe operator and dplyr's verbs.

#### Usage

```
pull(.data, j)
pull_(.data, j)
## S3 method for class 'data.frame'
pull_(.data, j)
## S3 method for class 'matrix'
pull_(.data, j)
## S3 method for class 'list'
pull_(.data, j)
```
#### Arguments

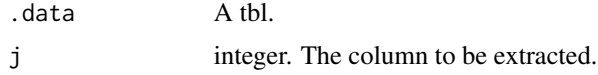

# <span id="page-5-0"></span>Value

A vector of length nrow(.data)

#### Author(s)

Adapted from Tommy O' Dell, see <http://stackoverflow.com/a/24730843/3902976> on Stack-Overflow.

#### Examples

```
library(dplyr)
mtcars[["mpg"]]
mtcars %>% pull(mpg)
# more convenient than (mtcars %>% filter(mpg > 20))[[3L]]
mtcars %>%
  filter(mpg > 20) %>%
  pull(3)
```
take *Subset data frames*

#### Description

Return subset of a data frame which meets conditions.

#### Usage

```
take(.data, .condition, ...)
take_(.data, .condition, ..., .dots)
## S3 method for class 'data.frame'
take_(.data, .condition, ..., .dots)
## S3 method for class 'tbl_df'
take_(.data, .condition, ..., .dots)
```
#### Arguments

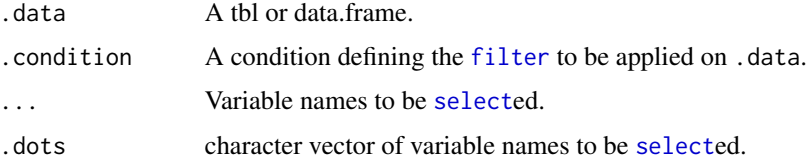

<span id="page-6-0"></span>take 7 and 2008 and 2008 and 2008 and 2008 and 2008 and 2008 and 2008 and 2008 and 2008 and 2008 and 2008 and 2008 and 2008 and 2008 and 2008 and 2008 and 2008 and 2008 and 2008 and 2008 and 2008 and 2008 and 2008 and 2008

# Value

A tbl or data.frame

### See Also

[filter](#page-0-0) and [select](#page-0-0) from package dplyr.

#### Examples

```
df <- mtcars[1:10,]
take(df, cyl %in% c(4, 6), mpg, disp)
take_(df, ~ ~ cyl %in% c(4, 6), ~ ~ mpg, ~ ~ disp)take_(df, \sim cyl %in% c(4, 6), .dots = c("mpg", "disp"))
```
# <span id="page-7-0"></span>Index

```
concat0, 2
filter, 6, 7
fuse, 2
fuse_ (fuse), 2
mutate, 3–5
mutate_, 4, 5
mutate_.list, 3
mutate_.pairlist (mutate_.list), 3
mutate_which, 4
mutate_which_ (mutate_which), 4
pull, 5
pull_ (pull), 5
rename, 3
rename_.list (mutate_.list), 3
rename_.pairlist (mutate_.list), 3
select, 6, 7
take, 6
take_ (take), 6
transmute, 4, 5
transmute_, 4, 5
transmute_which (mutate_which), 4
transmute_which_ (mutate_which), 4
unite, 2
```
unite\_, *[2](#page-1-0)*